# **Self-Service infrastructure pour GCP avec Terraform et Gitlab**

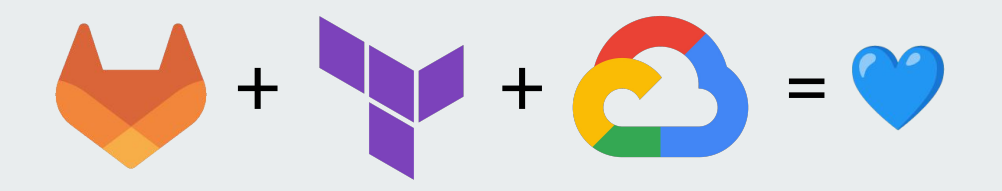

DevFest Lille 2022 - Julien Wittouck - to @CodeKaio

# **Salut Moi c'est Julien**

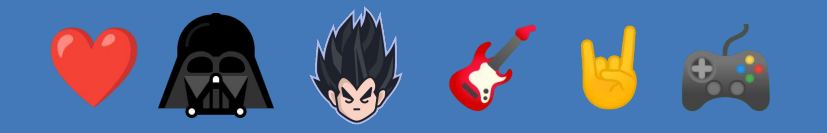

**Freelance @CodeKaio Associé @Ekité Teacher @univ-lille**

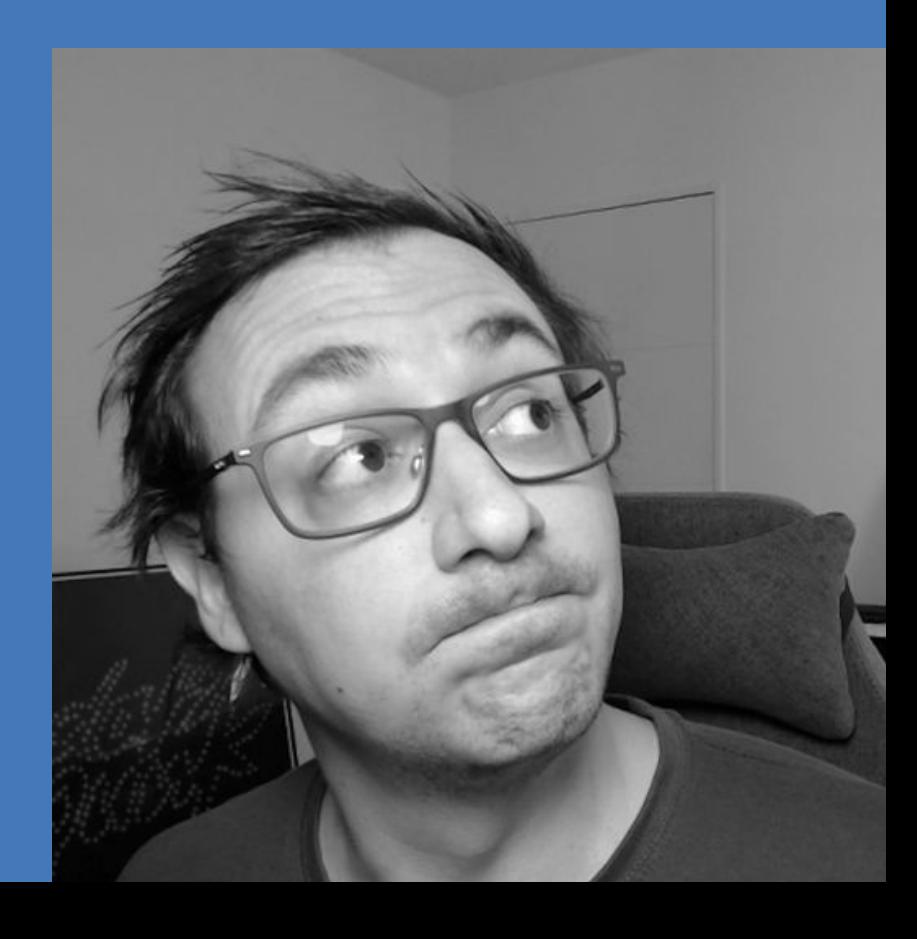

**Vêtements, Chaussures, Accessoires**

**XTARA** 

### **Mode à Petits Prix**

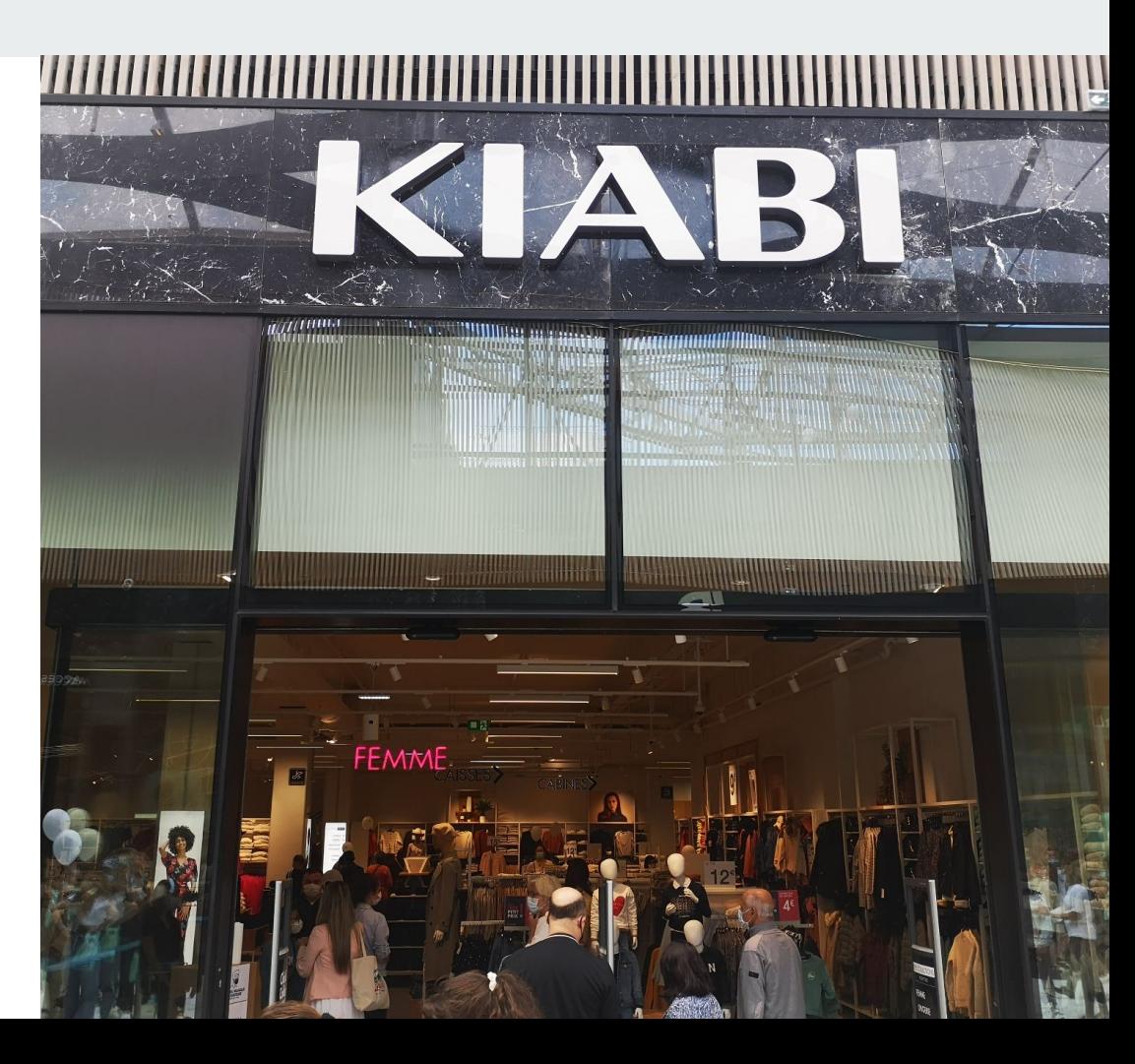

### **Move to cloud - top départ en juin 2021**

c'est de là où on part applications spécifiques à migrer développeurs à accompagner

0 70 100

### **Des objectifs #DevOps**

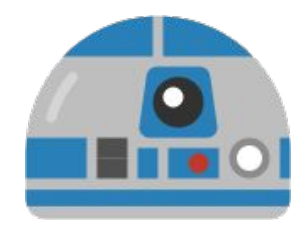

R2 - Développeur

"Je veux être autonome sur la création des mes environnements" "ça doit aller plus vite que le processus de tickets existant"

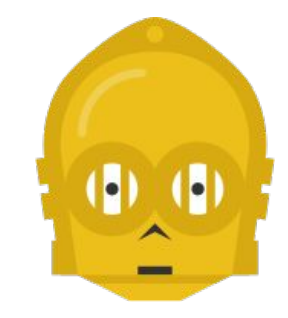

C3 - Opérateur

"Je veux m'assurer du respect des bonnes pratiques, nommage, sécurité, backup"

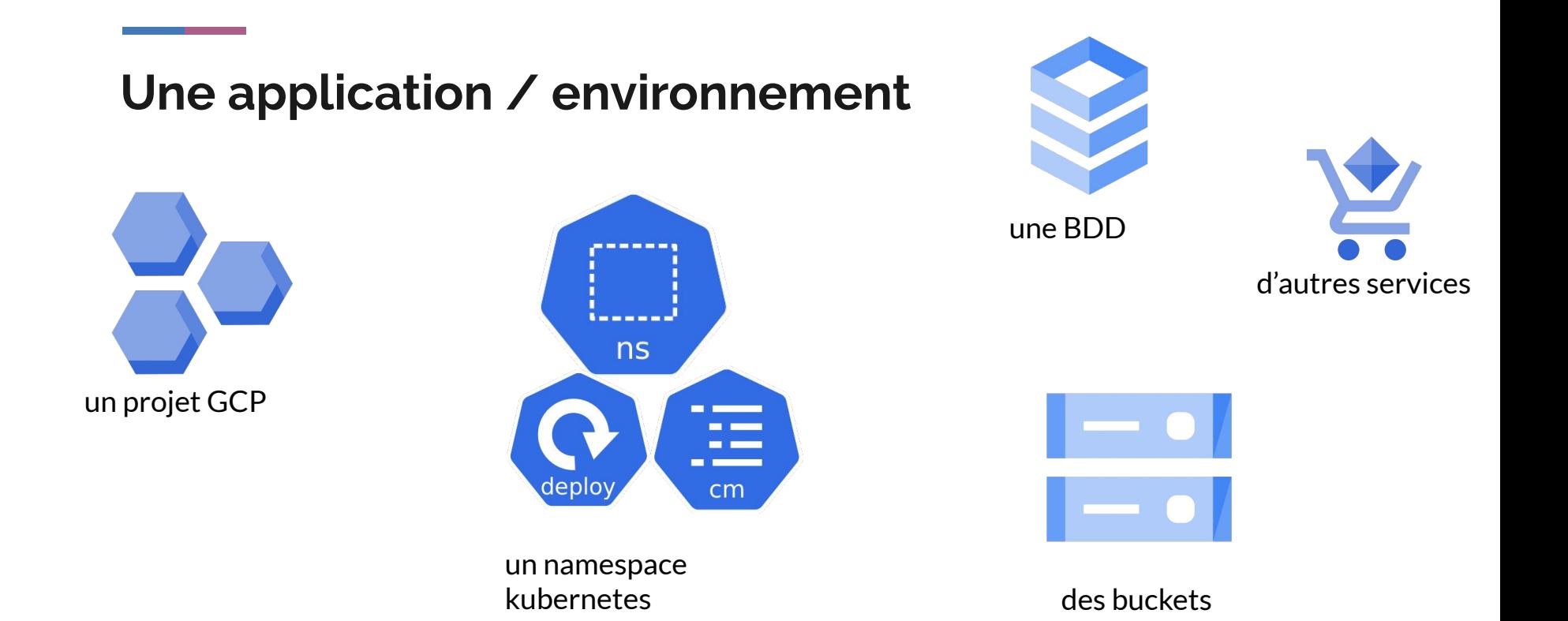

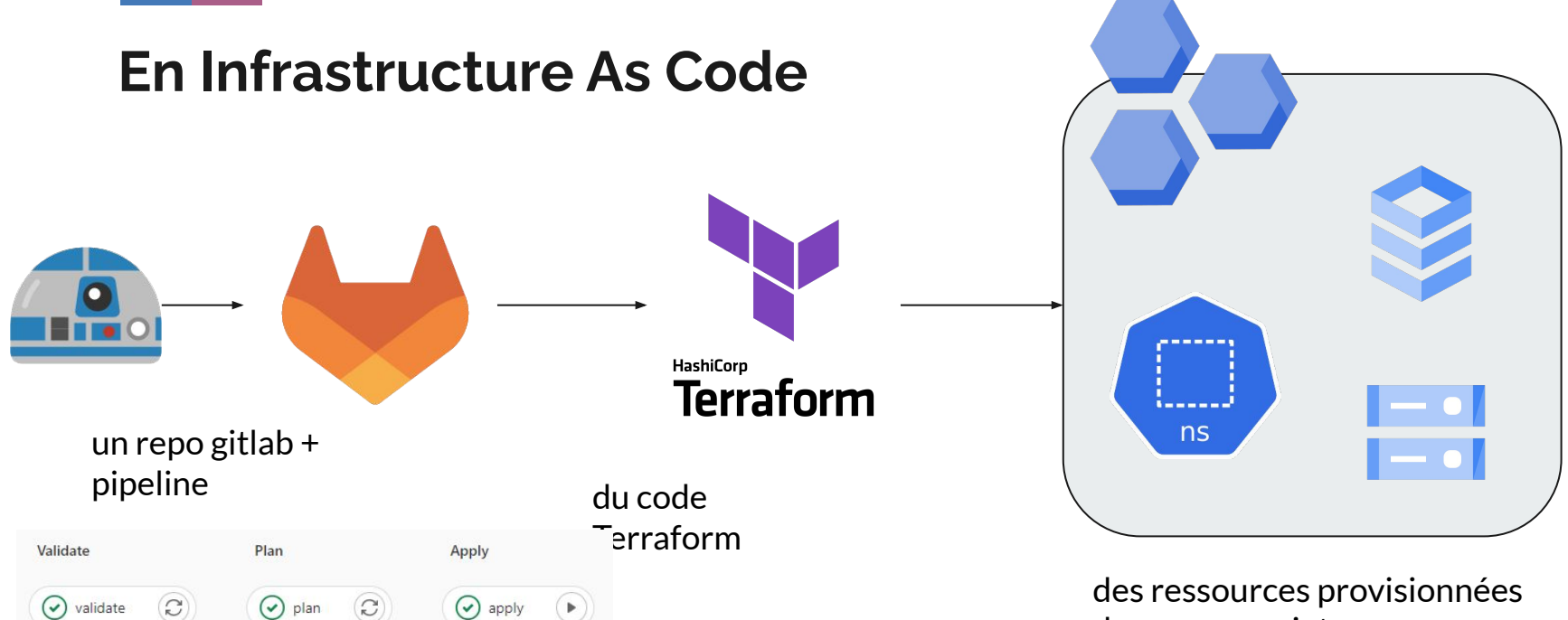

dans mon projet

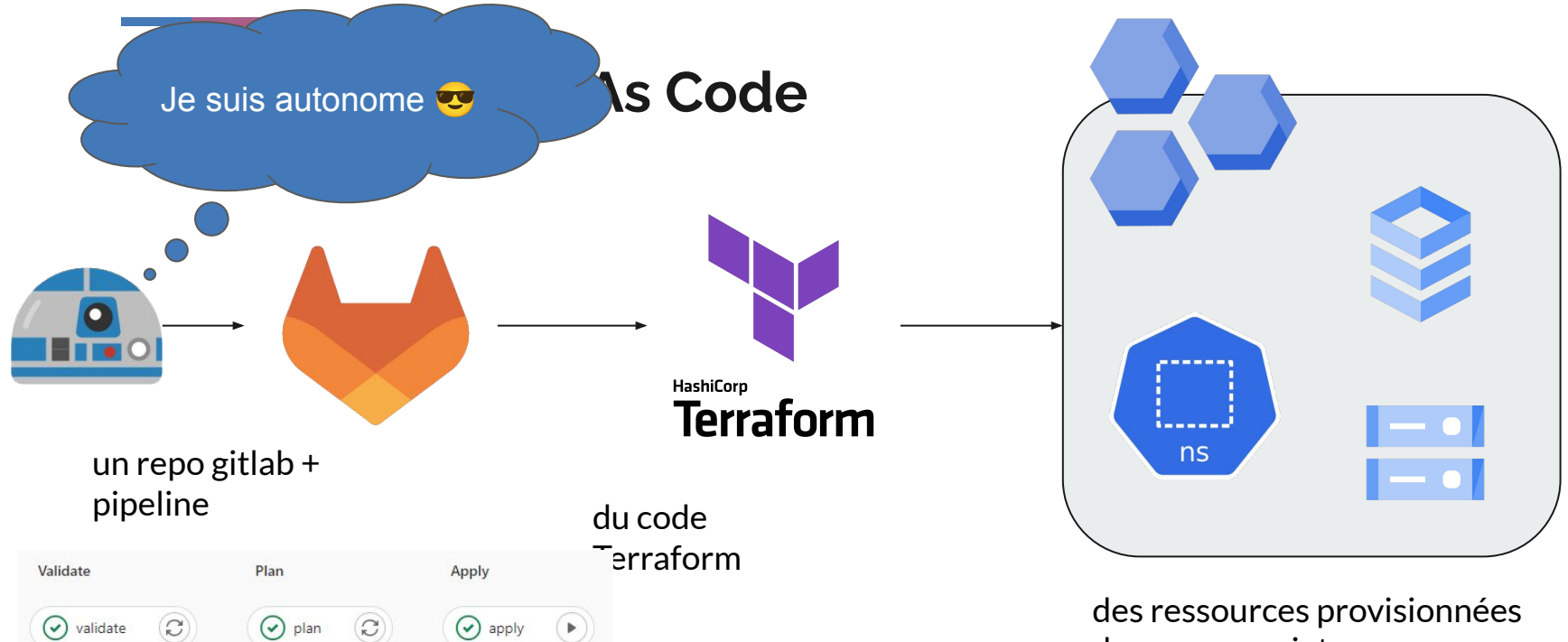

dans mon projet

# **Comment construire ces projets Gitlab + GCP ?**

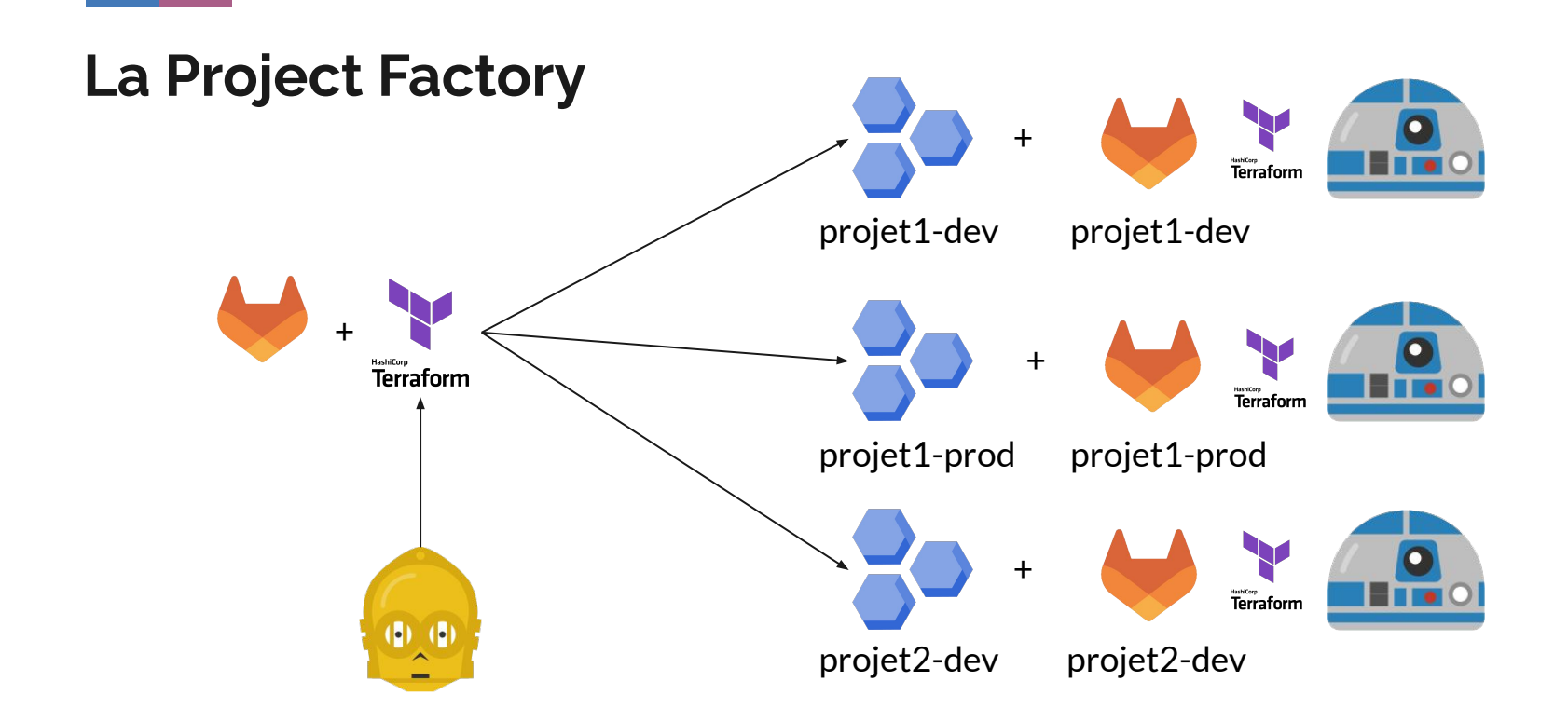

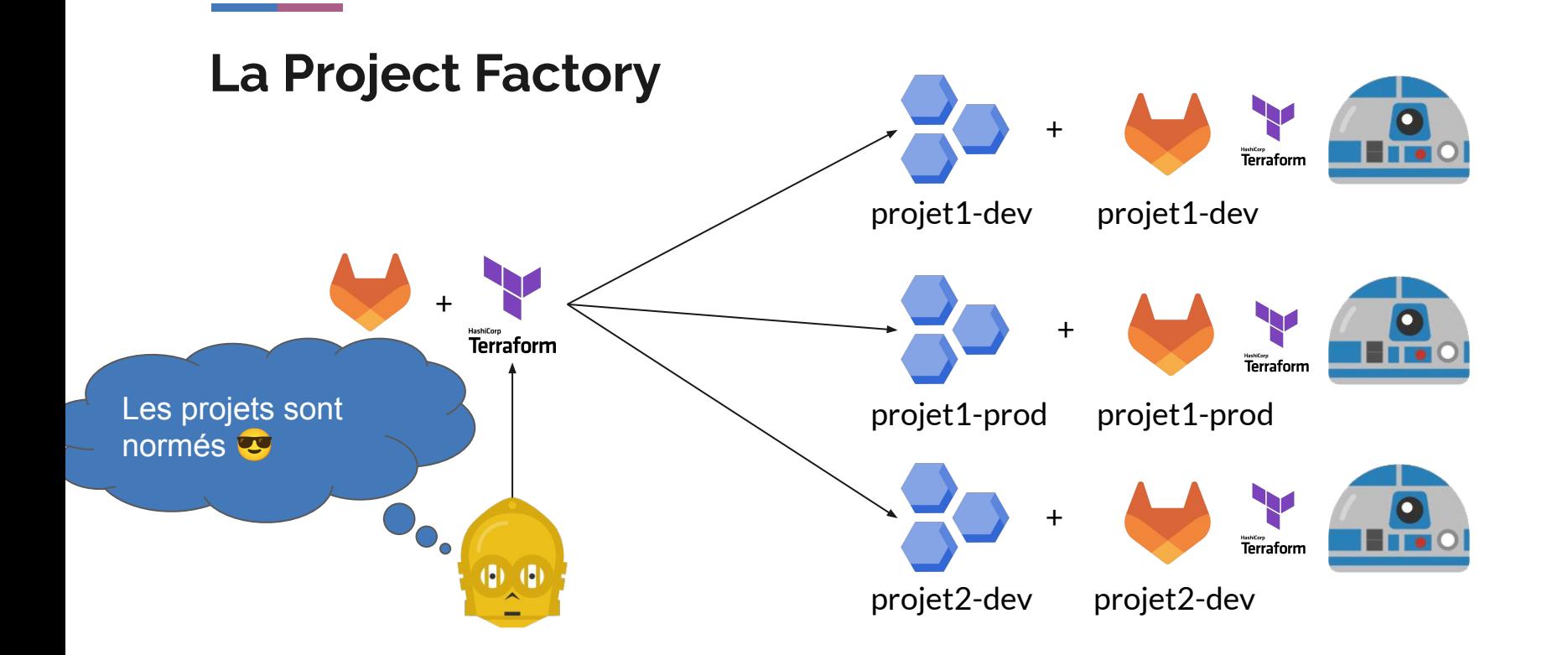

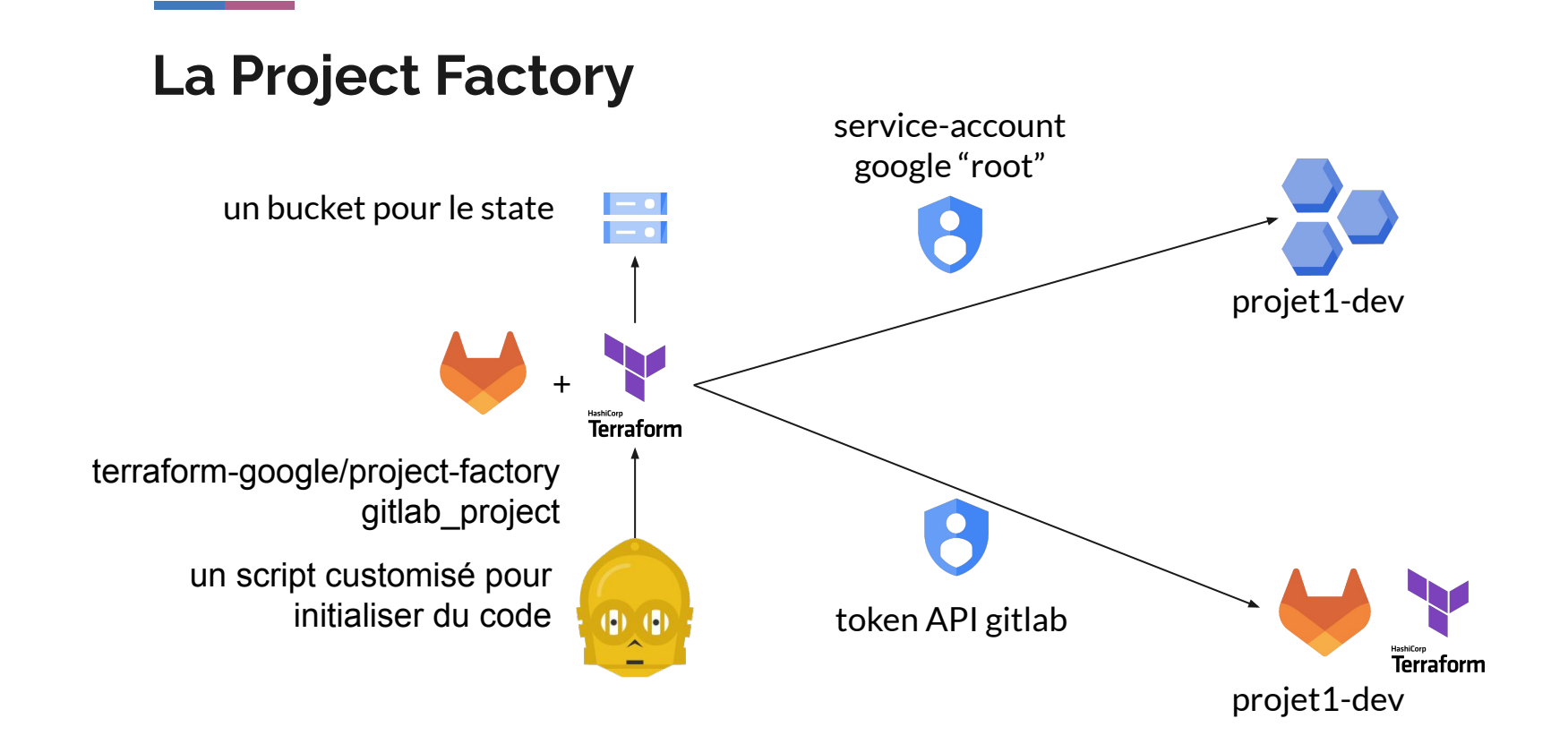

## Le service-account "root" de la project-factory (pas Terraformé, une sombre histoire d' et de f)

project-factory@codekajo-seed-project.jam.gserviceaccount.com

project-factory

**Billing Account User Billing Account Viewer** 

Compute Network Admin

**Compute Shared VPC Admin** 

Folder IAM Admin

**Organization Viewer** 

**Project Creator** 

Project IAM Admin

**Security Admin** 

Service Account Admin

Service Account Key Admin

Un service account

**Project Creator Project IAM Admin** Folder Admin

## **Le bucket pour le state Terraform de la project-factory**  (pas Terraformé, une sombre histoire d' $\bigcirc$  et de  $\bigcirc$ )

#### project-factory-terraform-state

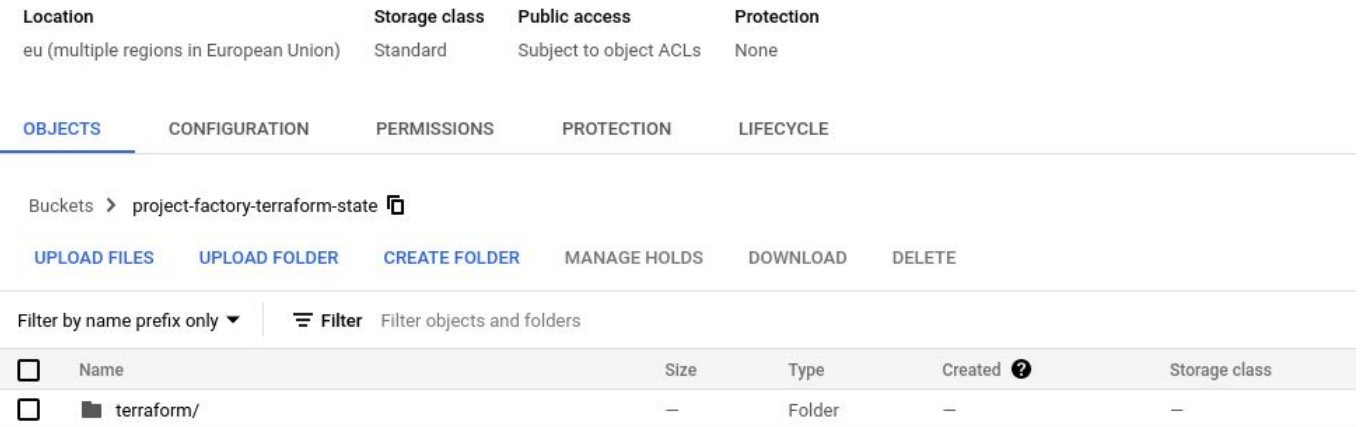

## **Le code de la project factory**

#### <https://gitlab.com/codekaio/devfest-2022/gcp-project-factory>

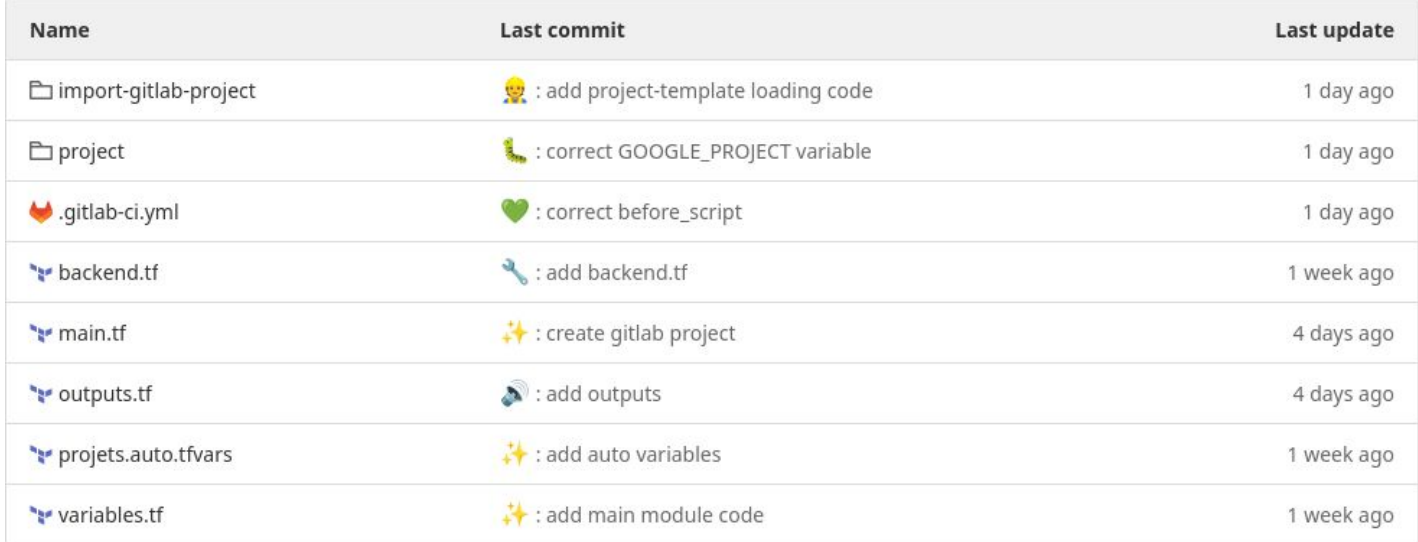

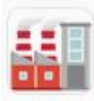

gcp-project-factory

codekaio/devfest-2022/gcp-project-factory

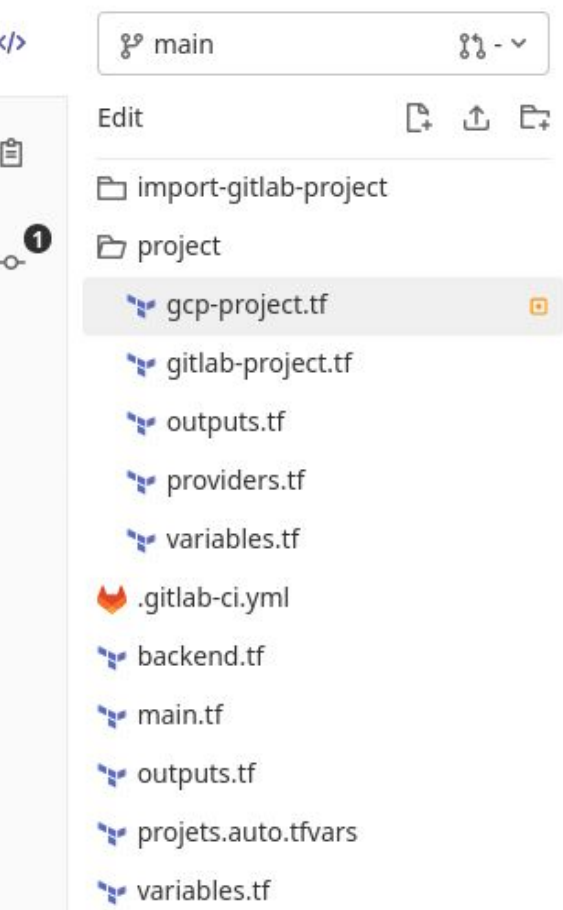

#### gcp-project.tf

2

3 4 5

6

7.

 $\rm 8$ 

 $\overline{9}$ 

10

11

12

```
module "gcp-project" {
  source = "terraform-google-modules/project-factory/google"
  version = "\sim 13.0"
  name = var.project nameorg id
                  = "xxxx - xxx"
  billing account = "xxxx-xxx-xxx-xxxx"\arctivate \text{ apis} = ["compute.googleapis.com",
    "storage-component.googleapis.com",
    "pubsub.googleapis.com",
```
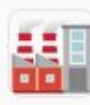

gcp-project-factory codekaio/devfest-2022/gcp-project-factory

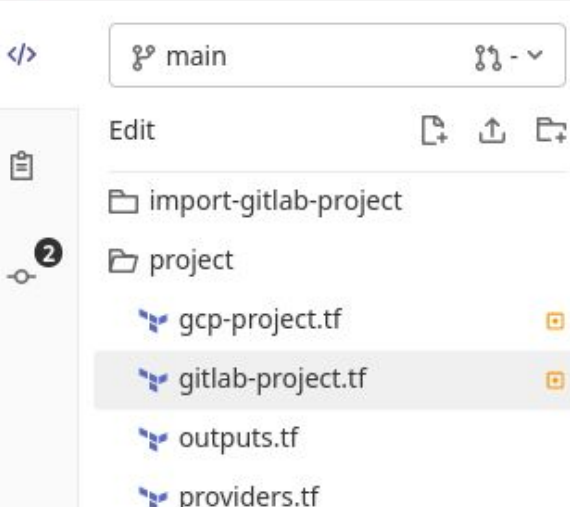

```
variables.tf
```
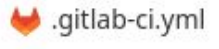

- backend.tf
- **Y** main.tf
- outputs.tf
- projets.auto.tfvars
- variables.tf

```
stlab-project.tf
        data "gitlab group" "group" {
          full path = "codekaio/devfest-2022"
    \bar{z}3
        ł
    4
    5
        resource "gitlab project" "this" {
    6
          name
                                = var.project namevisibility level
                                = "private"
    7
          namespace id
                                = data.gitlab_group.group.id
    8
          shared runners enabled = true9
   10
   11
```
## La conf du pipeline de la project-factory

#### **Variables**

Variables store information, like passwords and secret keys, that you can use in job scripts. Learn more.

Variables can be:

- Protected: Only exposed to protected branches or protected tags.
- . Masked: Hidden in job logs. Must match masking requirements. Learn more.

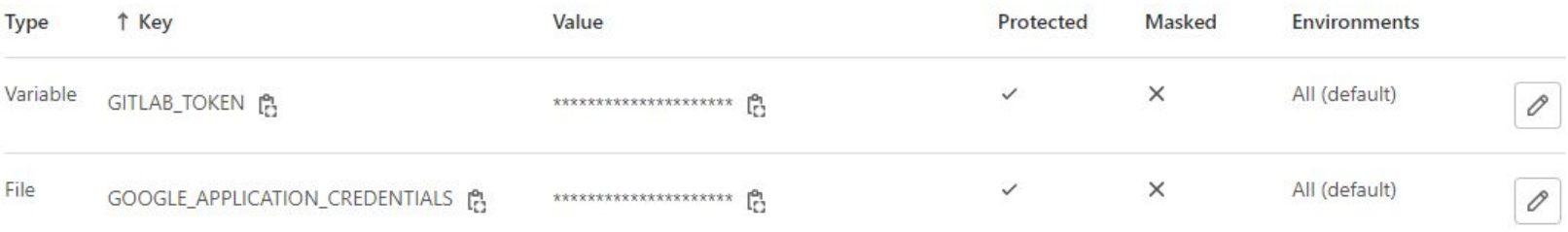

Add variable Reveal values

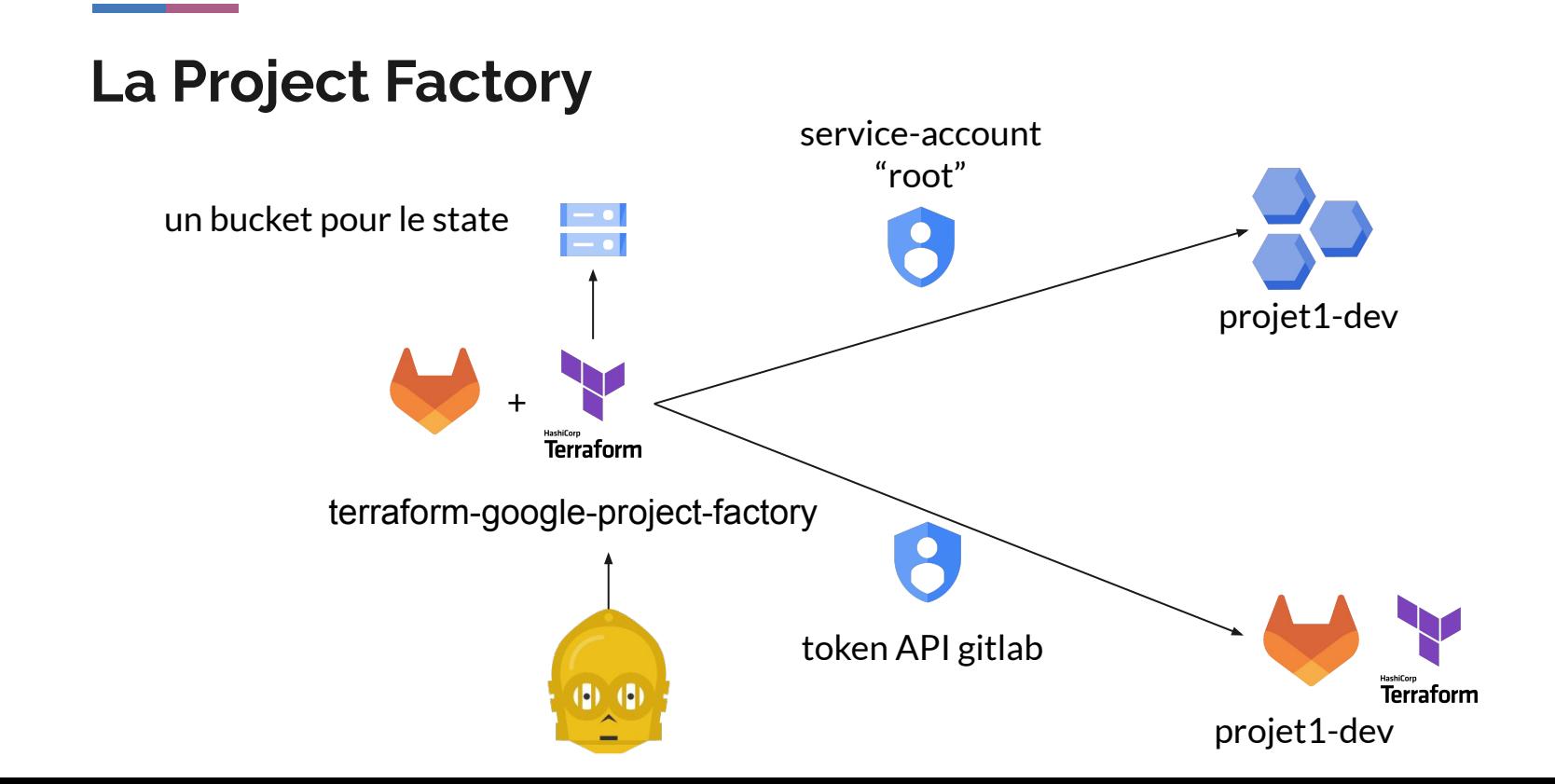

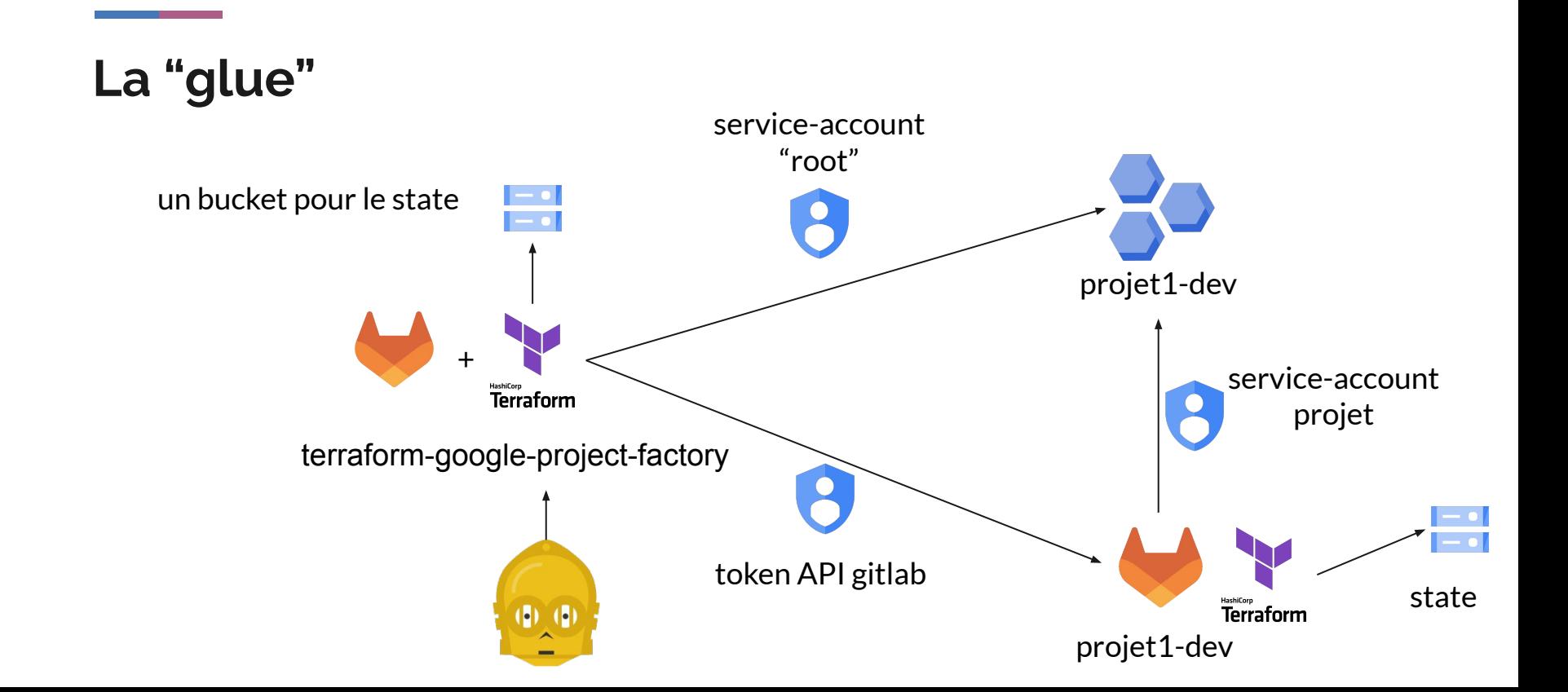

```
gcp-project.tf
       qcp-project-factory
       codekaio/devfest-2022/gcp-project-factory
                                                      locals \{roles = ["roles/storage.admin",
\langle \rangle2<sup>9</sup> main
                                 82 - 4"roles/resourcemanager.projectIamAdmin"
                              \mathbb{R}\uparrowE_{\tilde{t}}Edit
                                                 6自
       En import-gitlab-project
                                                      module "gcp-project" {
\mathbf{0}_\mathrm{c}9
                                                        source = "terraform-google-modules/project-factory/google"
       h project
                                                10
                                                        version = "-> 13.0"11
         ** gcp-project.tf
                                      \qquad \qquad \Box12
                                                        name = var.project name** gitlab-project.tf
                                                13
                                                        org<sub>id</sub>
                                                14
                                                                          = "xxxx - xxx"
         ** outputs.tf
                                                15
                                                        billing account = "xxxx-xxx-xxx-xxxx"16
         ** providers.tf
                                                17
                                                        \arctivate apis = [
         variables.tf
                                                           "compute.googleapis.com",
                                                18
                                                19
                                                           "storage-component.googleapis.com",
       .gitlab-ci.yml
                                                20
                                                           "pubsub.googleapis.com",
                                                21** backend.tf
                                                22
                                                                                                                                                création d'un 
       main.tf
                                                23
                                                        bucket name
                                                                          = "terraform-state-${var.project name}"
                                                        bucket project = var. <math>project name
                                                24 -bucket "state"
       ** outputs.tf
                                                25
                                                        bucket location = "eu"
                                                26
       ** projets.auto.tfvars
                                                27
                                                        project sa name = "terraform"
                                                28
       ** variables.tf
                                                      ₹
                                                29
                                                                                                                                                création d'un 
                                                      resource "google project iam member" "terraform service account roles" {
                                                30
                                                31for each = toset(local, roles)service account + 
                                                32
                                                                                                                                                roles33
                                                        project = module.gcp-project.project id
                                                                 = each.value34
                                                         role
                                                        member = "serviceAccount:${module.gcp-project.service account email}"
                                                35
                                                36
```

```
** gitlab-project.tf x
諨
        gcp-project-factory
        codekaio/devfest-2022/gcp-project-factory
                                                     data "gitlab group" "group" {
                                                       full path = "codekaio/devfest-2022"
                                                \overline{3}\langle \rangleP<sup>9</sup> main
                                 83 - 4resource "gitlab project" "this" {
        Edit
                             \mathbb{P}工 二
                                                                                = var.project name6
                                                       name
 \mathbb{E}visibility level
                                                                                = "private"
        □ import-gitlab-project
                                                                               = data.gitlab group.group.id
                                                       namespace id
                                                       shared runners enabled = true\alpha\bulletproject
                                                                                                                                             extraction d'une clé du 
                                               10
                                               11** gcp-project.tf
                                      \Boxservice account 
                                               12
                                                     resource "google service account key" "key" {
          ** gitlab-project.tf
                                                       service account id = module.gcp-project.service account email
                                               13
                                                                                                                                              "terraform" créé par le 
                                               14\mathbf{1}** outputs.tf
                                               15
                                                                                                                                             moduleresource "gitlab project variable" "ci variable" {
                                               16
          ** providers.tf
                                                                      = gitlab project. this. id
                                               17
                                                       project
          ** variables.tf
                                                       key
                                                                      = "GOOGLE CREDENTIALS"
                                               18
                                                                      = base64decode(google service account key.key.private key)
                                               19
                                                       value
        ← .qitlab-ci.yml
                                               20
                                                       variable type = "file"
                                               21
                                                     \mathbf{1}injection de la clé en 
        ** backend.tf
                                               22
                                                                                                                                             variable de Gitlab CI
        he main.tf
                                                     resource "gitlab project variable" "google project variable" {
                                               23
                                                       project = gitlab project.this.id
                                               24
        ** outputs.tf
                                                       key
                                                               = "GOOGLE PROJECT"
                                               25
                                                       value = module.gcp-project.project id
                                               26
        ** projets.auto.tfvars
                                               27
                                               28
        variables.tf
```
# **Démo?**

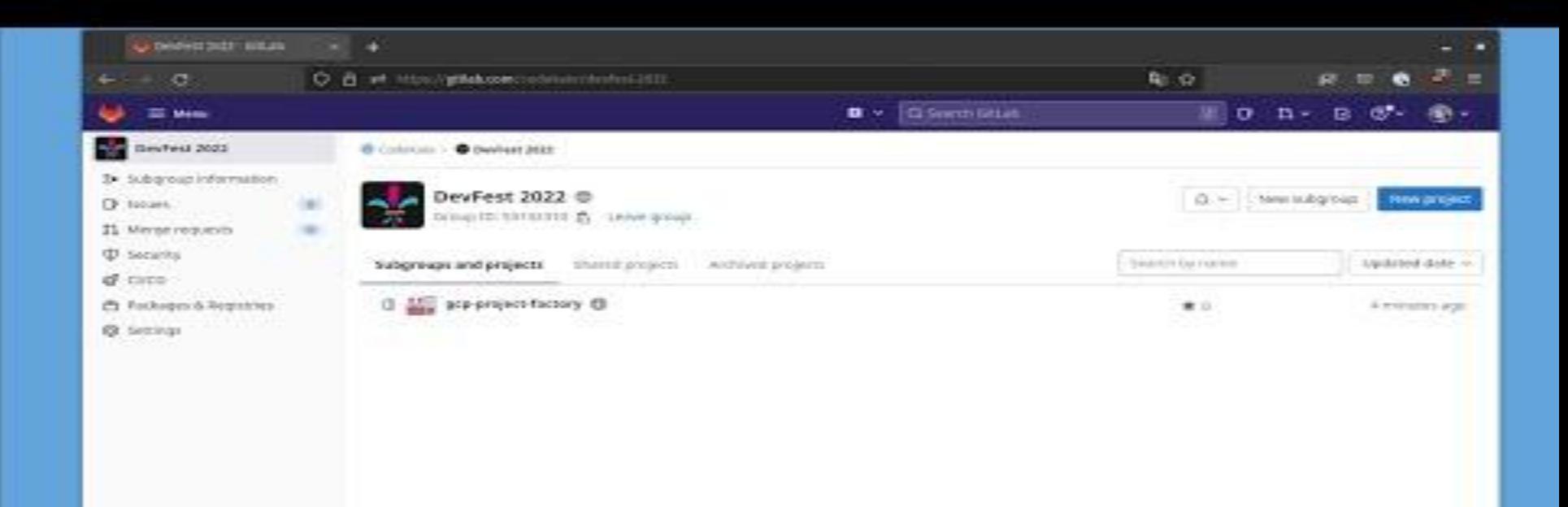

4 Collapor sidebar

# **Le projet créé**

 $\theta$  $\begin{array}{c} \hline \Xi \end{array}$  $\circ$  $8<sup>4</sup>$ Q  $\mathbb Q$  $\overline{\rm O}$ ᠿ ⋒ 靊 <u>la</u>  $\Box$  $\chi$ ග

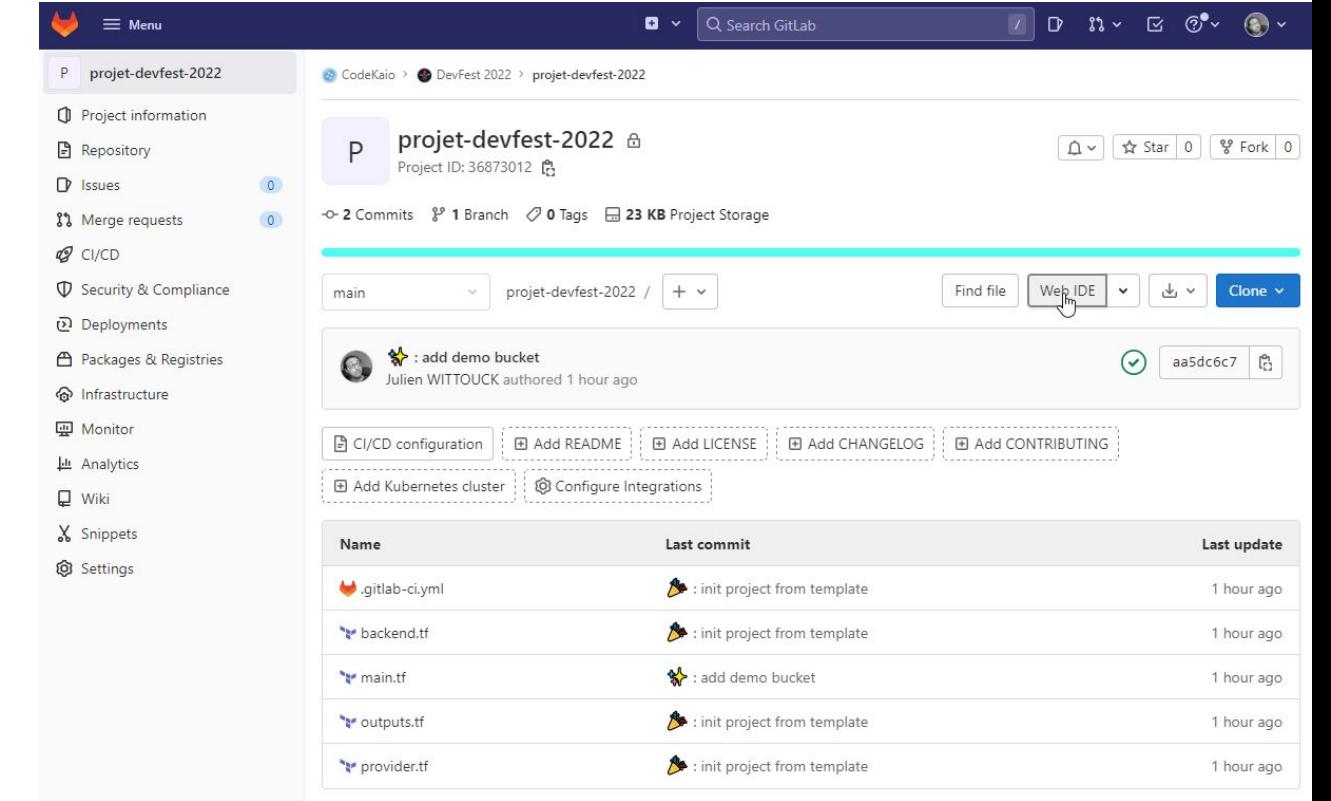

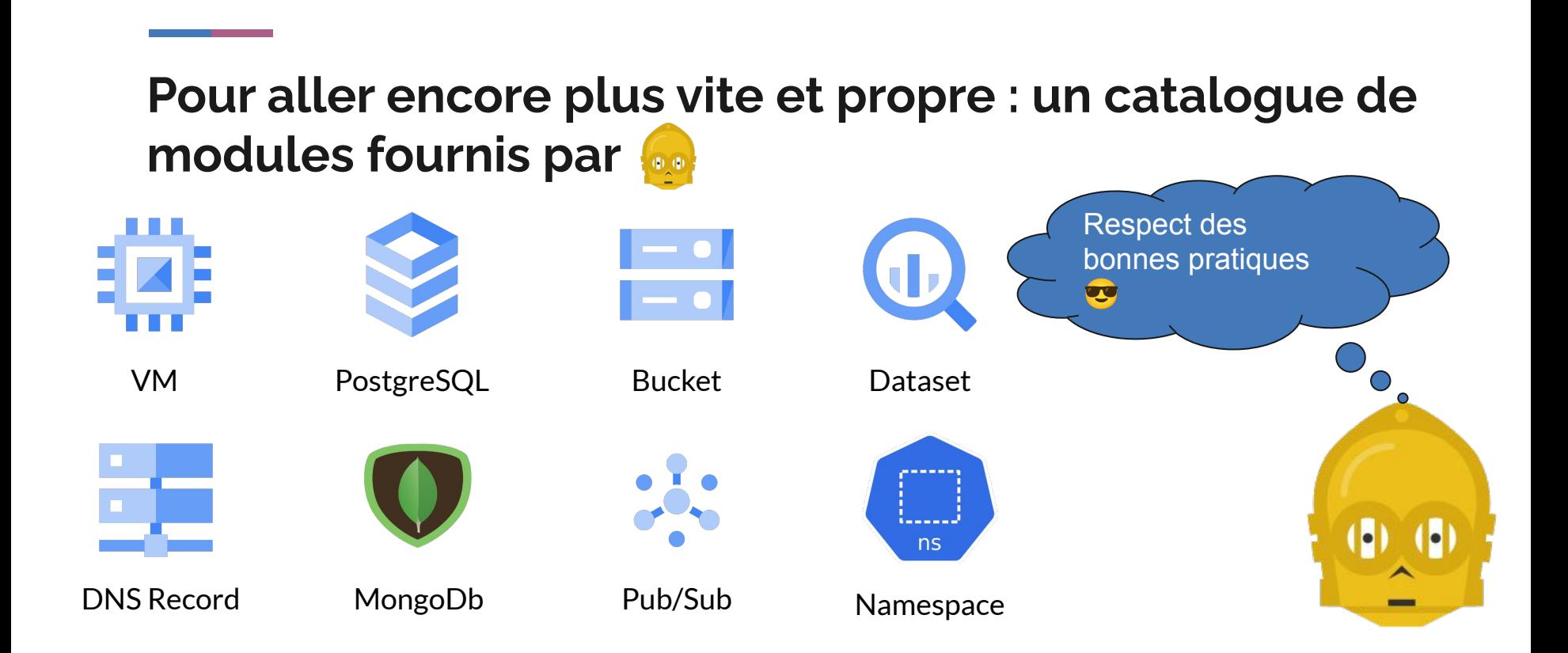

**Les modules à venir**

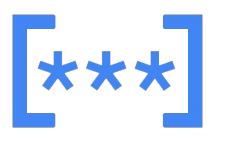

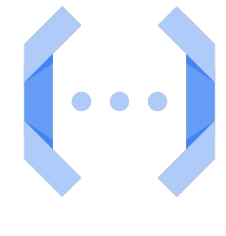

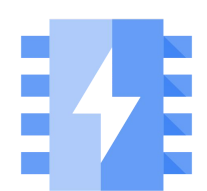

Secret **Functions** Functions MemoryStore

# **C'est qu'on a appris de tout ça**

### **Ce qui fonctionne bien**

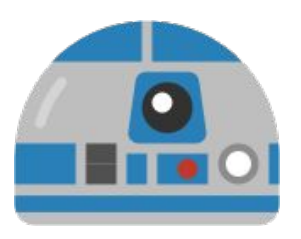

créés R2 - Développeur "C'est rapide, Mon projet en  $\sim$  15 minutes Mes premières ressources en ~ 30 minutes" "Le premier projet est difficile, les autres c'est facile"

 $~115$ 

projets GCP + Gitlab

es projets sont crée<br>suivant les bonnes<br>pratiques, sécurité,<br>backups"

instances de modules

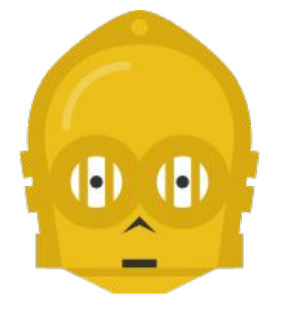

C3 - Opérateur "Les projets sont créés en suivant les bonnes

## **Ce qui reste à améliorer**

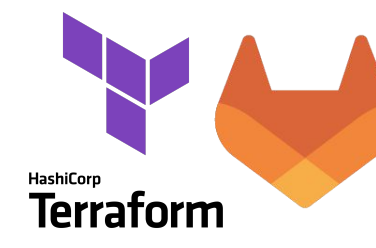

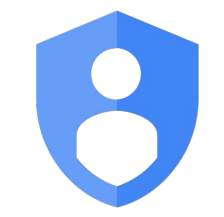

sos le state terraform grossit sos les pipelines de la project factory de plus en plus longs

 bascule sur des workspaces plus fins, au projet

sos des clés de service-account en variables de CI

 $\frac{1}{200}$  utilisation de workload identity dans nos pipelines pour supprimer les clés

 $\sum_{\text{s}}$  policies sur les plan terraform pour éviter les destroys accidentels

 $\Rightarrow$  mise à jour des modules à systématiser (dependabot)

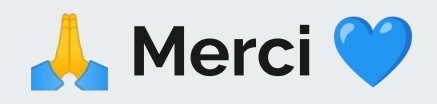

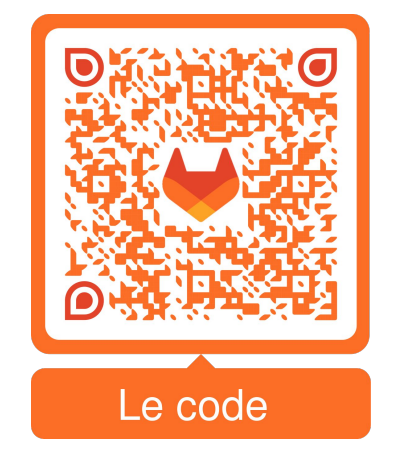

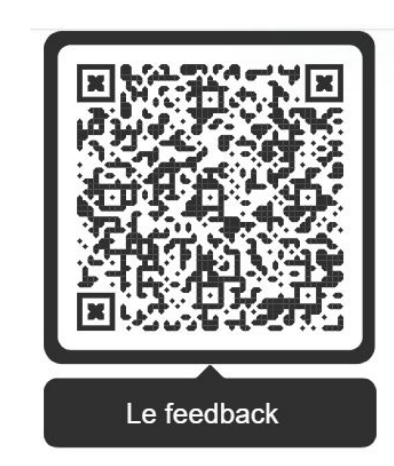

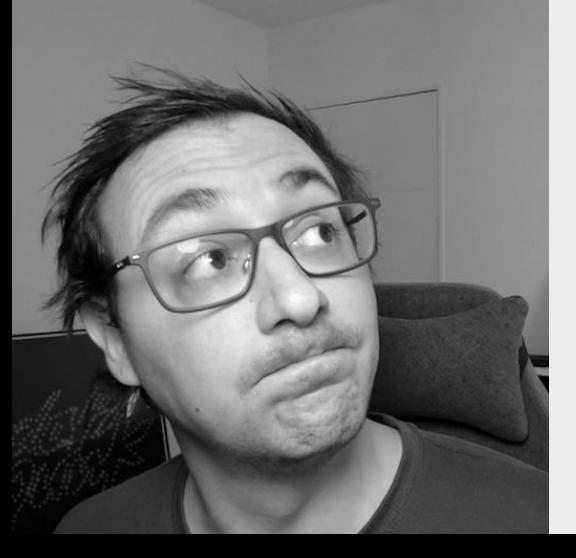

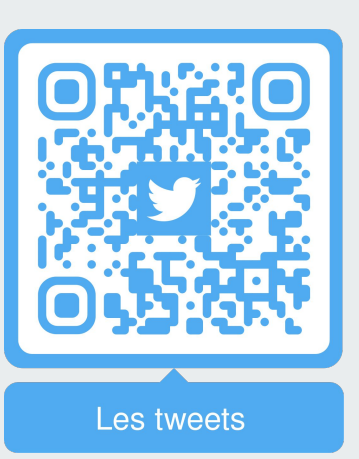

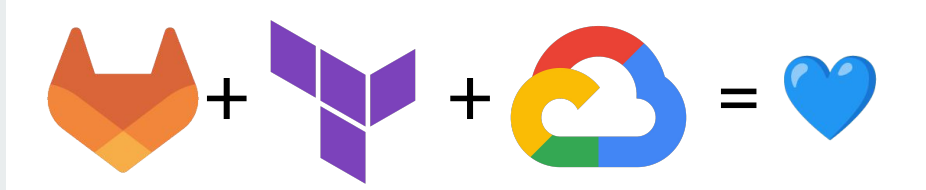